Государственное бюджетное общеобразовательное учреждение Самарской области средняя общеобразовательная школа №17 города Сызрани городского округа Сызрань Самарской области

РАССМОТРЕНА на заседании МО учителей физико-математического цикла Протокол № 1 «\_26\_» \_08\_\_2020 г.

ПРОВЕРЕНА Заместитель директора по УВР

\_\_\_\_\_\_\_\_\_\_\_\_\_\_\_\_\_\_\_\_\_\_\_\_\_\_ А.Ш. Буланкина « $\longrightarrow$  2020 г.

УТВЕРЖДЕНА Приказом № 491/од от 31.08.2020 г. Директор ГБОУ СОШ № 17 \_\_\_\_\_\_\_\_\_\_\_\_ Т.В. Фомина

# **ДОПОЛНИТЕЛЬНАЯ ОБЩЕОБРАЗОВАТЕЛЬНАЯ ОБЩЕРАЗВИВАЮЩАЯ ПРОГРАММА**

«Школа компьютерной творчества» 2-4 классы

#### **Пояснительная записка**

Дополнительная общеобразовательная общеразвивающая программа «Школа компьютерного творчества» апробирует образовательный проект «Школа компьютерного творчества» - авторскую разработку кандидата педагогических наук, члена Совета НКО по участию граждан в развитии образования при Самарской Губернской Думе Е. А. Быковой, которая является руководителем проекта. Основой для данного проекта служит курс «Школа развития и компьютерной грамотности» в составе проекта «Школа 12 Фей», который прошел апробацию в АНО «Центр развития и творчества «Генезис» в период 2010- 2014 года.

Дополнительная общеобразовательная общеразвивающая программа «Школа компьютерного творчества» направлена на

- создание условий для развития личности ребенка;
- развитие мотивации личности ребенка к познанию и творчеству;
- создание условий для социального, культурного и профессионального самоопределения, творческой самореализации личности ребенка;
- освоение базовых компьютерных программ, необходимых для использования в учебной и профессиональной деятельности.

Программа «Школа компьютерного творчества» базируется на собственной оригинальной идее: освоение информационных технологий детьми 8-11 лет осуществляется значительно успешнее, когда изучаемые компьютерные программы выступают как средство достижения их творческих целей. При этом творческой целью является разработка и создание реального объекта: рисунка, книжки, мультфильма и др., что достигается путем развития специальных способностей и креативности учащихся. Иными словами, педагогическая цель – сформировать у учащихся базовые навыки владения компьютерными технологиями – достигается за счет того, что дети с большим интересов и рвением изучают компьютерные программы и совершенствуют свои навыки для того, чтобы как можно лучше выполнить творческое задание: нарисовать картину, напечатать и оформить книжку, создать мультфильм. А желание выполнить задание наилучшим образом поддерживается системой мотивации и поощрения познавательной и творческой активности. Кроме того, в программе большое внимание уделяется развитию творческого мышления детей, обучению их приемам и техникам творческой деятельности. Важной составляющей программы являются видеоуроки с феями-ведущими, которые в наглядной форме знакомят обучающихся с конкретными методами активизации творческого мышления и создания творческого продукта.

Обучение по каждому направлению рассчитано на один учебный год; учебный год завершается комплексным праздником-выставкой, на котором каждый учащийся представляет свою творческую работу (картины, книжку, проект).

*Актуальность* программы «Школа компьютерного творчества» обусловлена потребностью повысить информационную культуру обучающихся начальных классов, усилить их интерес творческой деятельности, а также необходимостью уметь использовать востребованные компьютерные программы в процессе их дальнейшей учебной деятельности.

#### *Цель:*

Формирование у младших школьников базовых навыков работы с востребованными компьютерными программами и развитие их креативности.

#### *Задачи:*

- повышение информационной культуры обучающихся;

- развитие творческого мышления;
- развитие познавательных и специальных способностей;

- формирование навыков работы в графическом, тестовом редакторах и редакторе презентаций;

- формирование и усвоение специальных знаний, умений и навыков в сфере

изобразительного искусства, литературного творчества и проектной деятельности;

- освоение конкретных методов и техник творческой деятельности;
- стимулирование и поддержание творческой активности учащихся.

#### *Условия и сроки реализации программы*

Программа адресована обучающимся начальной школы со 2-го по 4-й классы.

Программа рассчитана на 3 учебных года по 34 часа в год. На полное освоение программы требуется 102 часа обучения. На каждом году обучения сохраняетсяодинаковый режим – 1 час в неделю.

В каждом учебном году предполагается освоение отдельного направления программы:

- $\sim$  «Изобразительное творчество и компьютерная графика» для обучающихся 2-х классов;
- «Литературное творчество и текстовый редактор» для обучающихся 3-х классов;
- $\sim$  «Проектное творчество и редактор презентаций» для обучающихся 4-х классов.

#### *Образовательные технологии и формы обучения*

В ходе реализации программы используются следующие образовательные технологии:

- *Традиционные образовательные технологии* ориентируются на организацию образовательного процесса, предполагающую прямую трансляцию знаний от преподавателя к обучающемуся (преимущественно на основе объяснительноиллюстративных методов обучения).
- *Технологии проблемного обучения*  организация образовательного процесса, которая предполагает постановку проблемных вопросов, создание учебных проблемных ситуаций для стимулирование активной познавательной и творческой деятельности обучающихся.
- *Игровые технологии*  предлагают использование игры как формы организации учебной деятельности: проведение творческих конкурсов, игровых заданий, викторин.
- *Технологии проектного обучения*  организация образовательного процесса в соответствии с алгоритмом поэтапного решения проблемной задачи или выполнения учебного задания. Выполнение творческого проекта: создание рисунков для вернисажа, авторской книжки, мультфильма.
- **•** Информационно-коммуникационные образовательные технологии организация образовательного процесса, основанная на применении специализированных программных сред и технических средств работы с информацией.

Формы обучения:

- *Фронтальная* форма работы предполагает взаимодействие педагога со всем учащимися (во время объяснения материала).
- *Индивидуальная*, при реализации которой педагогическое воздействие осуществляется на одного индивидуума. Предполагает реализацию дифференцированного подхода, что позволяет использовать воспитательный, развивающий потенциал личного опыта обучающегося (индивидуальные консультации).
- *Групповая*  работа в малых группах (в случае, если обучающиеся работают по двое за одним компьютером)

#### *Планируемые результаты реализации программы*

В результате прохождения программы «Школа компьютерного творчества» обучающиеся в каждом ее направлении приобретут соответствующие знания и умения.

- 1. «Изобразительное творчество и компьютерная графика» Обучающиеся будут знать:
- основные жанры изобразительного искусства;
- основные инструменты и материалы, используемые в изобразительном искусстве;
- основные и дополнительные цвета, цветовой круг;
- понятие композиции;
- понятие объема и светотени;
- назначение и возможности графического редактора;
- основные инструменты и функции графического редактора;
- конкретные творческие приемы для создания авторского рисунка. Обучающиеся будут уметь:
- создавать изображения в графическом редакторе;
- $\sim$  использовать основные инструменты и функции графического редактора MS Paint;
- работать с выделенными областями;
- $\sim$  строить изображение путем комбинирования фигур;
- применять творческие приемы для создания авторских рисунков.
- 2. «Литературное творчество и текстовый редактор» Обучающиеся будут знать:
- основные литературные жанры;
- структуру литературного произведения;
- назначение и возможности текстового редактора;
- основные инструменты и функции графического редактора;
- конкретные творческие приемы создания литературного произведения. Обучающиеся будут уметь:
- использовать основные инструменты и функции текстового редактора;
- $\sim$  набирать и редактировать текст в текстовом редакторе MS Word;
- форматировать текст;
- $\sim$  работать с фрагментом текста (копировать, вырезать, вставлять и др.);
- вставлять в текст дополнительные объекты (рисунки, таблицы, схемы и др.)
- применять творческие приемы для создания литературного произведения.
	- 3. «Проектное творчество и редактор презентаций» Обучающиеся будут знать:
- понятия «проект» и «проектная деятельность»;
- этапы создания проекта;
- область применения и структуру компьютерных презентаций;
- назначение и возможности редактора презентаций;
- основные инструменты и функции редактора презентаций;
- $\sim$  конкретные творческие приемы, применяемые в проектной деятельности. Обучающиеся будут уметь:
- использовать основные инструменты и функции редактора презентаций;
- $\sim$  создавать презентации в редакторе презентаций MS PowerPoint;
- добавлять в презентацию звук и анимацию;
- создавать интерактивные переходы и тесты с помощью гиперссылок;
- $\sim$  создавать мультфильмы с помощью редактора презентаций MS PowerPoint;
- применять творческие приемы в процессе проектной деятельности.

Кроме того, в результате обучения по программе «Школа компьютерного творчества» у обучающихся будут развиты

- образное мышление при создании ярких, выразительных образов
- творческое мышление, воображение, фантазия
- творческая активность;
- самостоятельность в создании творческих продуктов.

*Выявление результатов* обучения по программе «Школа компьютерного творчества» осуществляется в процессе выполнения промежуточных творческих и практических заданий, а также с помощью наблюдения, бесед и опросов. Предъявление результатов обучения происходит на итоговом занятии, проводимом в форме праздника по каждому направлению. Обучающиеся демонстрируют теоретические знания в ходе тематических викторин, практические умения – в предъявлении авторских творческих работ, выполненных с использованием изученных компьютерных программ: вернисаж (рисунки, созданные в графическом редакторе), книжки (созданы в текстовом редакторе), мультфильмы (созданы в редакторе презентаций). На итоговом занятии каждый обучающийся в соответствии с достигнутыми результатами поощряется тематическими сувенирами: медалями, дипломами, закладками.

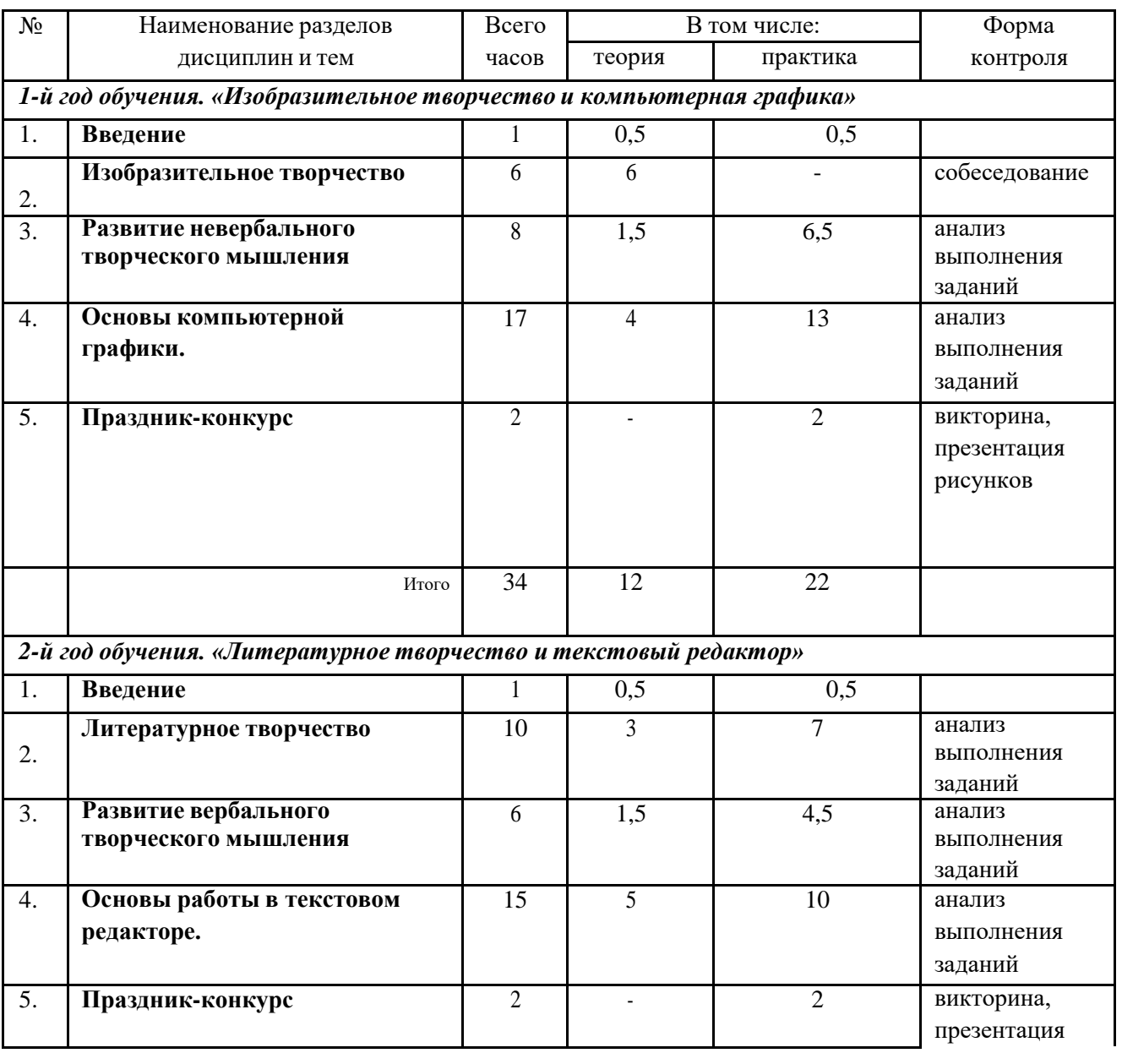

# **Учебно-тематический план программы «Школа компьютерного творчества»**

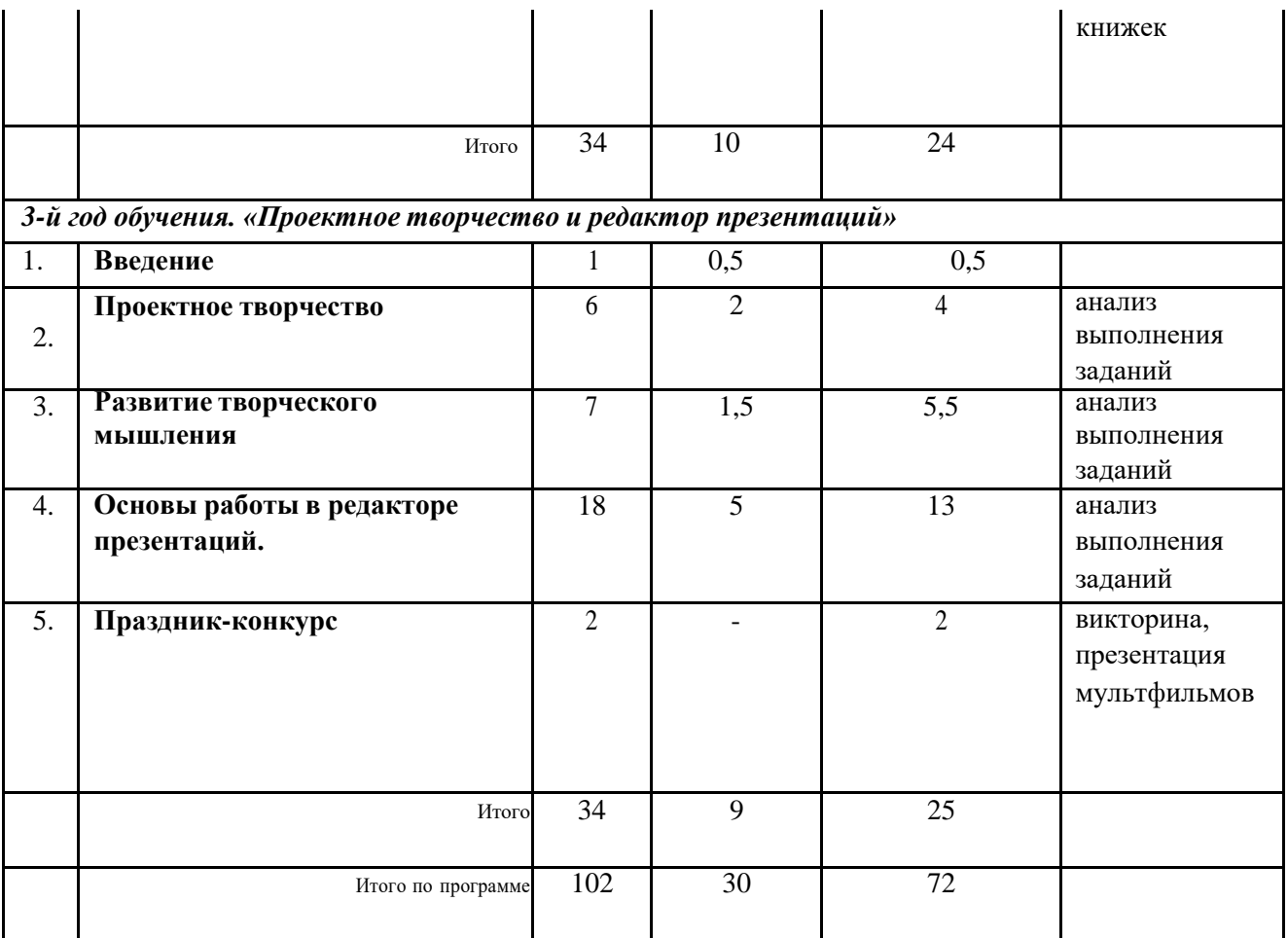

# **Содержание программы**

# **«Школа компьютерного творчества»**

# *1. «Изобразительное творчество и компьютерная графика»*

# **1.1. Введение**

*Теория:* Изобразительное творчество. Основные жанры изобразительного искусства. Творческие приемы в изобразительном искусстве.

*Практика:* Рисунок на основе геометрических фигур.

# **1.2. Изобразительное творчество**

*Теория:* Основные понятия: Жанры картин. Понятие композиции. Понятие перспективы. Цвет. Основные и дополнительные цвета. Понятие орнамента. Холодные, теплые, нейтральные цвета. Цветовой круг: близкие и контрастные цвета. Светотень. Объем в изображении. Изобразительное искусство и предметы быта. Открытка как вид графического искусства. Различные стили в изобразительном искусстве. Диптих, триптих.

# **1.3. Развитие невербального творческого мышления**

*Теория:* Творческий приём «Комбинирование». Творческий метод «Снежинка». Метод Леонардо да Винчи.

*Практика:* Задание «Облака». Упражнения «Дорису до известного объекта» (окружности, трапеции). Задание «Лист». Задание «Ножницы». Упражнения «Дорисуй в контуре» (замкнутый и разомкнутый контуры). Задание «Незаконченный рисунок».

# **1.4.Основы компьютерной графики** *Теория:* Графический редактор: назначение, интерфейс, основные инструменты. Работа

с Палитрой. Фигуры и их параметры. Понятие «фрагмент». Копирование, вырезание, удаление и вставка фрагмента. Построение изображения путем комбинирования фигур. Применение вспомогательных линий при создании рисунка. Поворот и отображение. Система координат Рабочего поля. Построение изображения путем последовательного объединения отдельных его деталей. Возможности графического редактора ля имитации различных инструментов и материалов. Ввод и редактирование текста в графическом редакторе. Создание миниатюрных элементов рисунка с использованием режима «Сетка». Использование инструментов графического редактора для имитации природных материалов.

*Практика:* Создание рисунка «Пейзаж с озером». Создание рисунка «Дачный пейзаж». Создание закладок с орнаментом. Создание рисунка «Ночной город». Создание натюрморта «Ваза с цветами». Создание поздравительной открытки. Творческое задание «Водоём».

#### **1.5. Праздник-конкурс**

Подготовка к вернисажу. Проведение праздника-конкурса с демонстрацией авторских рисунков.

## *2. «Литературное творчество и текстовый редактор»*

### **2.1. Введение**

*Теория:* Творческие приемы как основа создания литературного произведения *Практика:* Задание «Рассказ на одну букву»

#### **2.2. Литературное творчество**

*Теория:* Литературное творчество. Развитие словарного запаса. Идеи для сюжета. Творческий прием «Необычное поведение». Эпистолярный стиль как литературный жанр. Сказка как жанр литературы. Творческий прием «Сказка –«Не-сказка». Герой в литературном произведении. Описание героя. Художественная выразительность литературного произведения.

*Практика:* Задание «Перевод с русского на русский». Задание «Предложениечайнворд». Задание «Синоним к глаголам». Задание «Рассказ из глаголов». Задание «Сочини историю». Задание «Странные вещи». Задание «Письмо другу». Задание «Сказка – «не-сказка». Задание «Если бы я был волшебником». Задание «Описание героя». Задание «Придумай историю по вопросам». Задание «Предметы». Задание «Девочка и щенок». Работа над созданием авторской книжки.

#### **2.3. Развитие вербального творческого мышления**

*Теория:* Воображение как основной компонент творческого процесса. Творческий прием «Бином фантазии». Творческий прием «Эти три слова – обязательно!» Творческий прием «Что было бы, если…».

*Практика:* Задание «Давайте представим…». Задание «Дело в шляпе». Задание «Бином фантазии». Задание «Что обозначает эта пиктограмма?». Использование творческих приемов для создания сюжета авторской книжки.

### **2.4. Основы работы в текстовом редакторе**

*Теория:* Текстовый редактор: назначение, интерфейс. Ввод и редактирование текста. Десятипальцевый метод печати. Перемещение курсора по тексту. Параметры шрифта. Форматирование текста. Назначение и особенности инструмента Линейка. Форматирование текста: выравнивание абзаца. Контекстное меню. Фрагмент текста. Основные операции с фрагментом текста: копирование, перемещение, удаление, вставка. Вставка объектов в текст. Декоративная надпись из коллекции WordArt. Картинки из коллекции MS Word. Графические объекты из коллекции пользователя. Создание простых иллюстраций в текстовом редакторе с помощью Автофигур. Операция Группировка. Создание схем в текстовом редакторе. Создание таблиц в текстовом редакторе. Вставка буквицы в текст. Вставка нумерации страниц в текстовый документ. Печать текстового документа.

*Практика:* Тренировка десятипальцевого метода печати. Практические упражнения в текстовом редакторе: «Ввод текста», «Ввод и редактирование текста», «Редактирование текста (разрезание и склеивание строк)», «Параметры шрифта (1, 2)», «Форматирование (1, 2)», «Копирование текста (1, 2, 3)», «Коллекция WordArt», «Вставка картинок из коллекции (1, 2)», «Вставка рисунков», «Вставка автофигур (1, 2)», Задание «Вставка таблиц (1, 2)». Набор, редактирование, оформление, печать авторской книжки.

### **2.5. Праздник-конкурс**

Подготовка к празднику-конкурсу. Проведение праздника-конкурса с презентацией авторских книжек.

## *3. «Проектное творчество и редактор презентаций»*

## **3.1. Введение**

*Теория:* Пример проектного творчества.

*Практика:* Задание «Амулет «Анти-не-могу»

## **3.2. Проектное творчество**

*Теория:* Понятие проекта. Проектное творчество. Тематическая презентация как творческий проект. Этапы создания презентации. Этапы создания мультфильма: концепция; сценарий; раскадровка; озвучивание; монтаж.

*Практика:* Проект-презентация «Наши друзья». Проект «Мультфильм»

## **3.3. Развитие творческого мышления**

*Теория:* Понятие психологической инерции. Способы преодоления психологической инерции. Оригинальный взгляд на привычные вещи. Задачки «да-нетки» как средство развития творческого мышления. Творческий прием «Используй то, что под рукою…». Метод фокальных объектов. Метод Интеллект-карт. Прием «Морфологический анализ».

*Практика:* Задание «Странные вопросы». Задание «Чашка кофе». Задачки «Да-Нетки». Задание «Случай у реки». Задание «Используй то, что под рукою…». Задание по теме «Метод фокальных объектов». Задание по теме «Метод интеллект-карт». Задание по теме «Морфологический анализ».

### **3.4. Основы работы в редакторе презентаций**

*Теория:* Редактор презентаций: назначение, интерфейс. Этапы презентации. Выбор общего стиля презентации. Расположение информационных блоков на слайде презентации. Вставка на слайд графических объектов. Создание анимационных эффектов на слайде. Добавление слайдов в презентацию. Вставка художественного текста в презентацию. Настройка показа презентации. Понятие интерактивной презентации. Создание гиперссылок. Создание иллюстраций в редакторе презентаций. Мультимедийные возможности редактора презентаций.

*Практика:* Создание презентации: оформление фона; добавление текстовых блоков; вставка рисунков и художественного текста; анимационные эффекты; добавление слайдов в презентацию. Редактирование презентации. Вставка звука в презентацию. Создание иллюстраций средствами редактора презентаций. Создание гиперссылок. Настройка показа презентации.

## **3.5. Праздник-конкурс**

Подготовка к празднику-конкурсу. Проведение праздника-конкурса с демонстрацией авторских мультфильмов.

# **Литература:**

- 1. Быкова Е. А. Школа 12 фей: творческий альбом: развивающее пособие. Самара: «Издательство «Асгард», 2016.
- 2. Гин С. И. Мир фантазии: Методическое пособие для учителя начальной школы / Библиотека учителя начальной школы. – М.: Вита-Пресс, 2001.
- 3. Формирование творческого мышления учащихся с использованием средств информационно-коммуникационных технологий: методическая разработка для студентов педагогических специальностей, учителей средних школ и педагогов дополнительного образования / Составитель Е.А. Быкова. – Самара: ПГСГА, 2010.
- 4. Цукарь А. Я. Уроки развития воображения. Новосибирст, 1997.
- 5. Шрагина Л. И. Логика воображения: Учебное пособие, М.: Народное образование, 2001.

# **Календарно-тематическое планирование** 1-й год обучения

# *«Изобразительное творчество и компьютерная графика»*

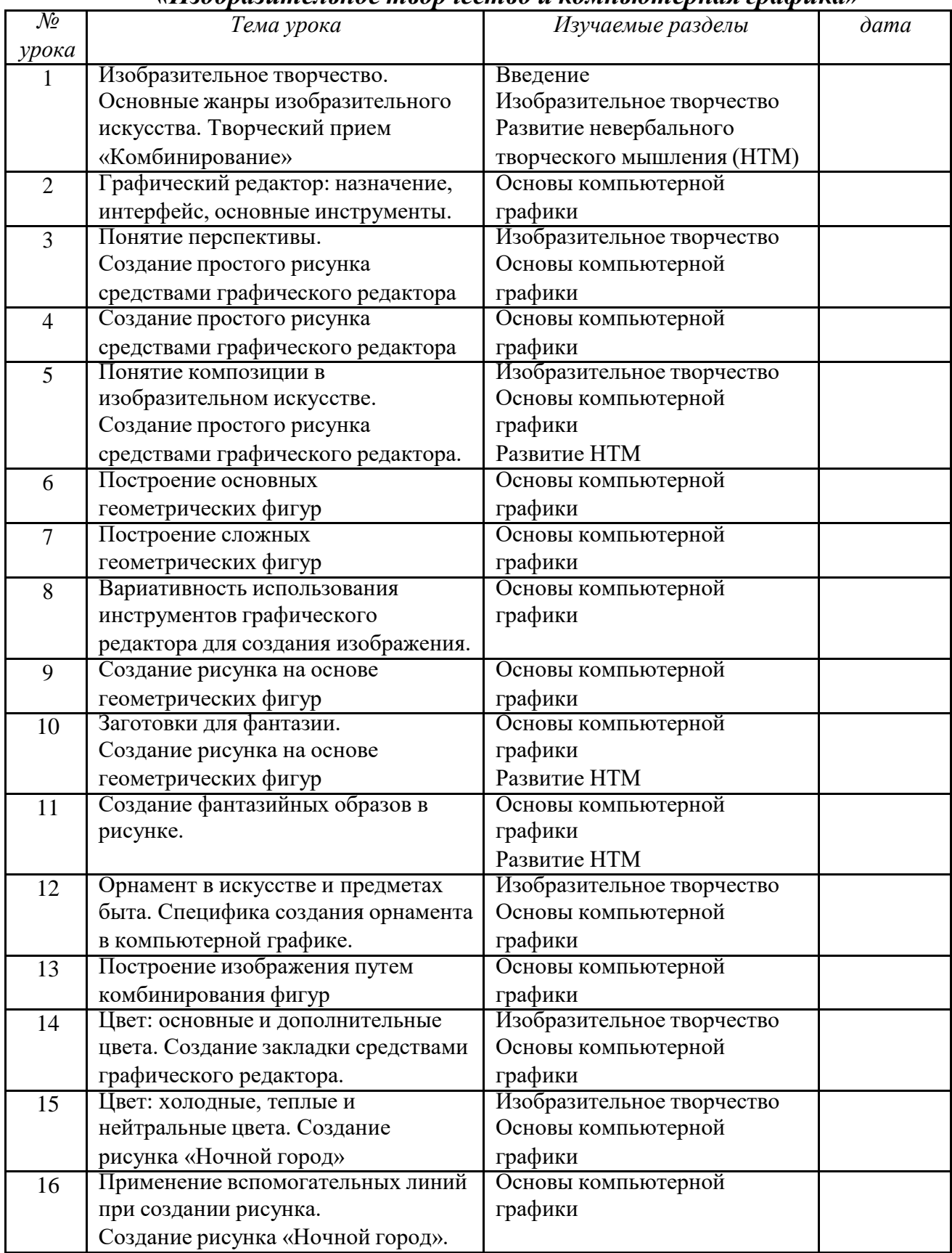

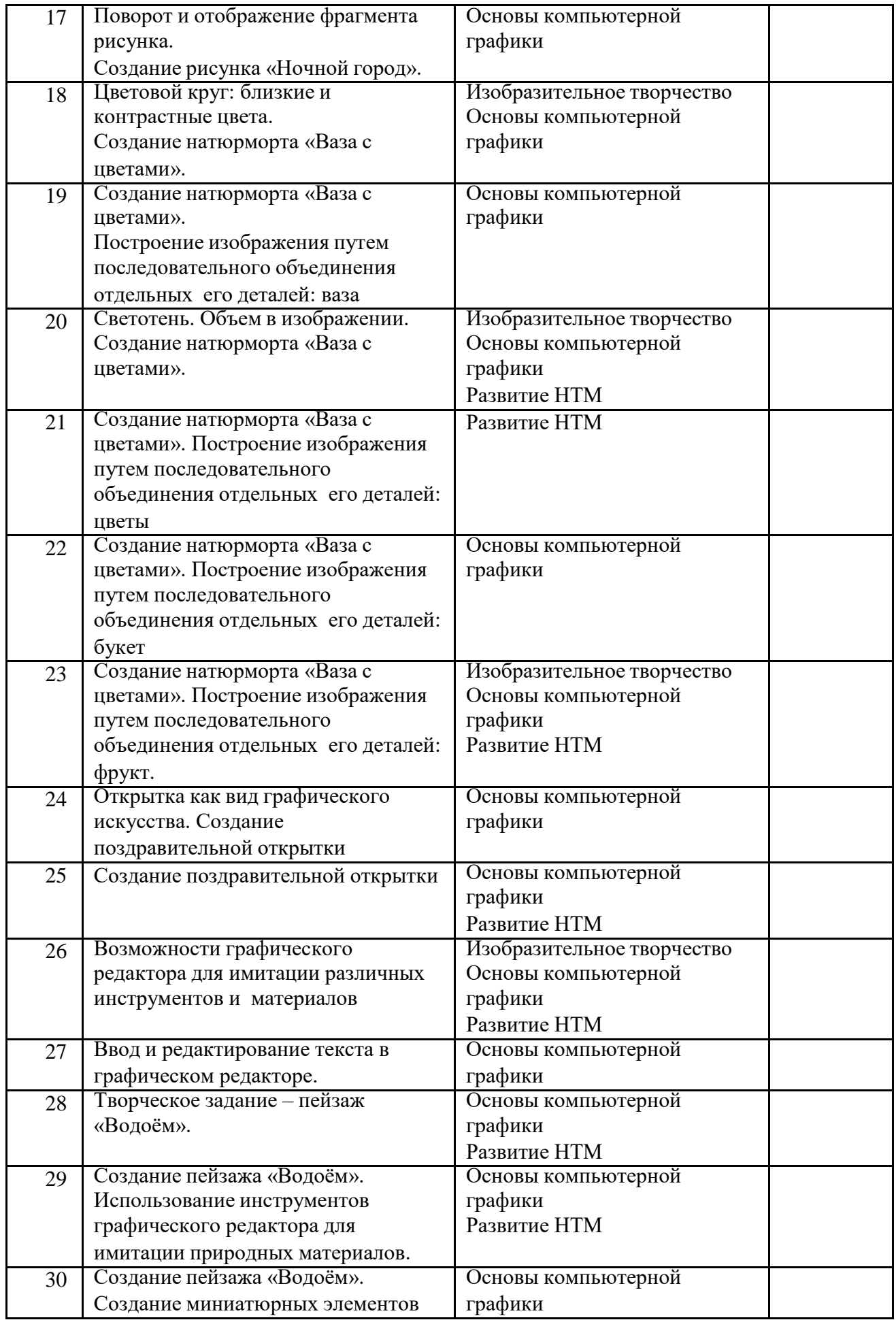

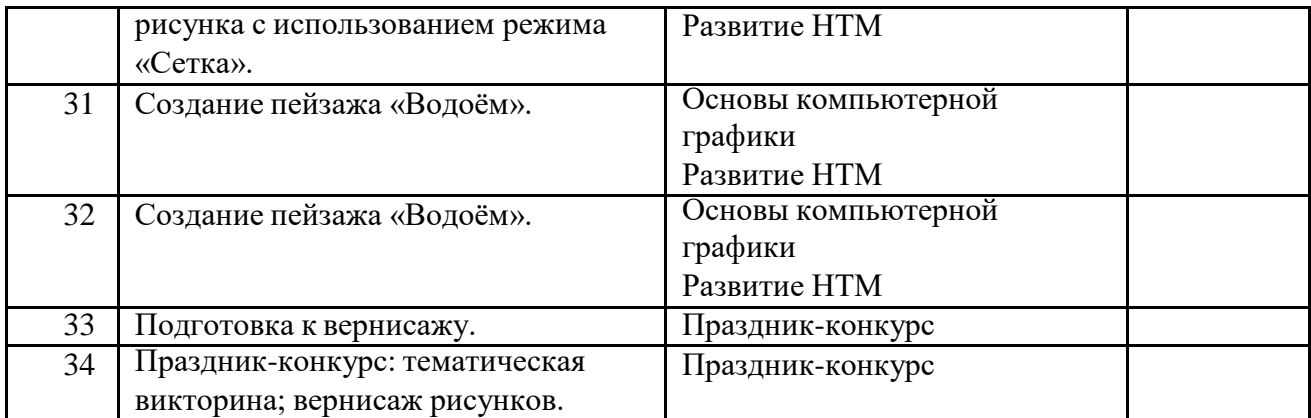

# 2-й год обучения

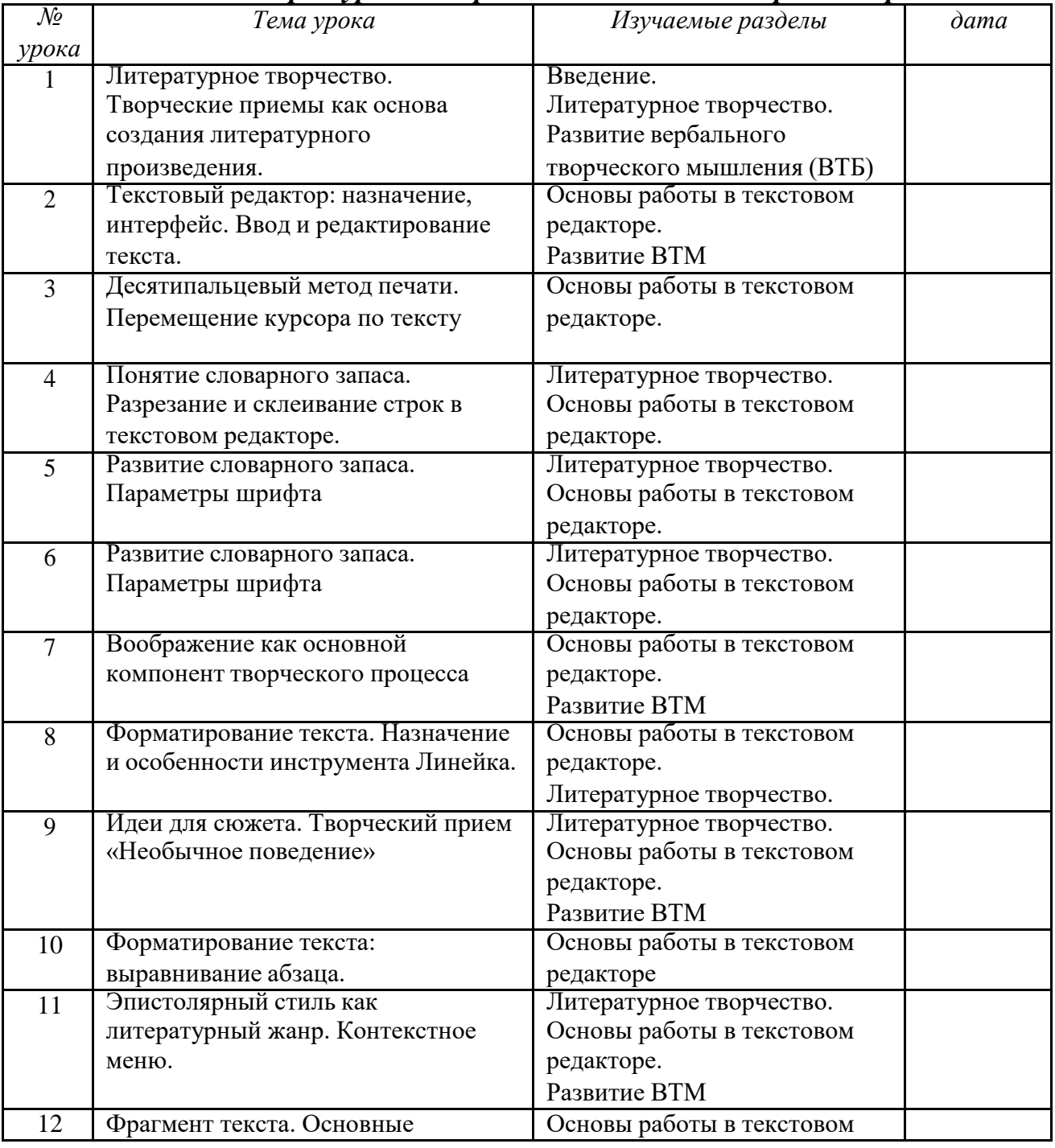

# *«Литературное творчество и текстовый редактор»*

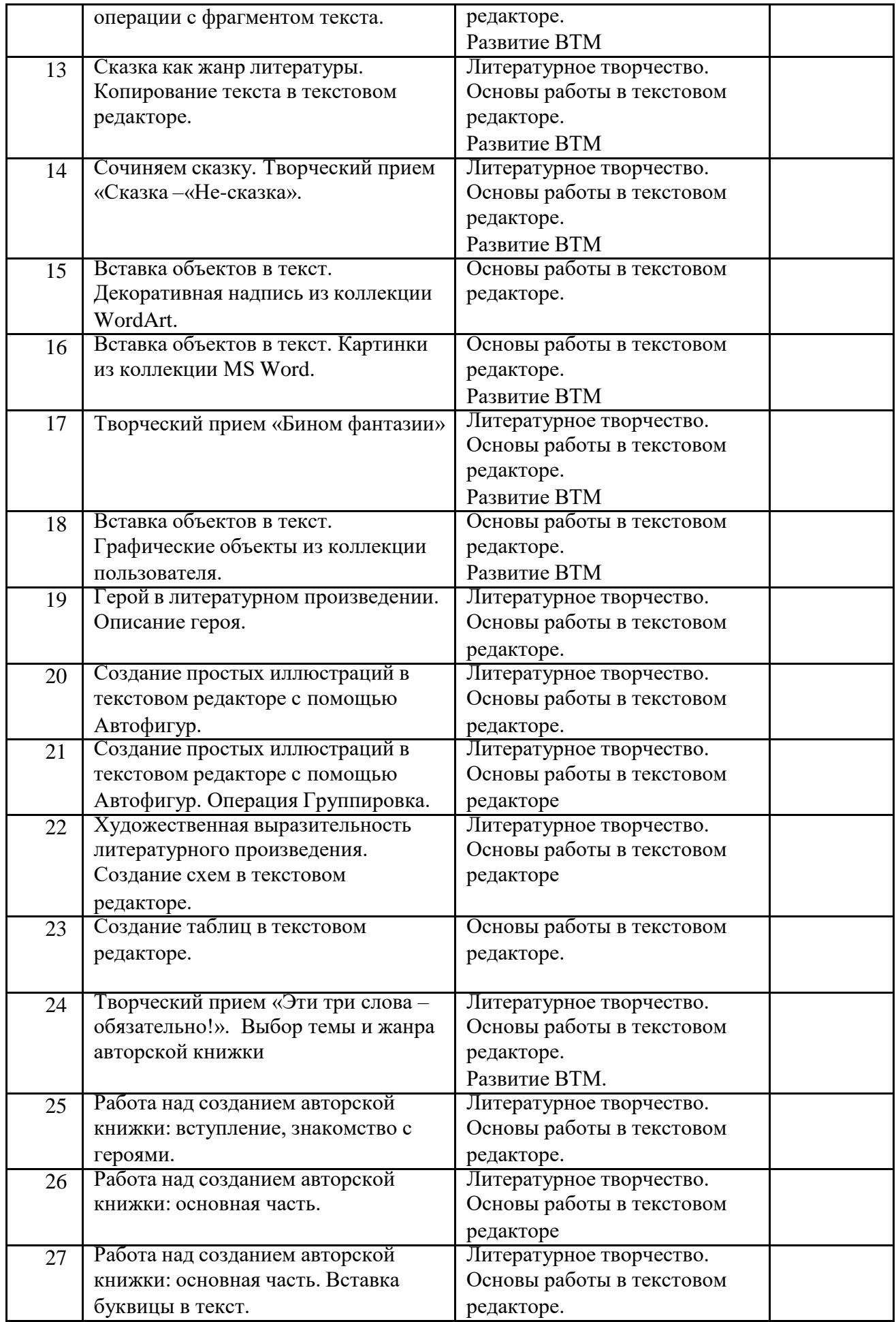

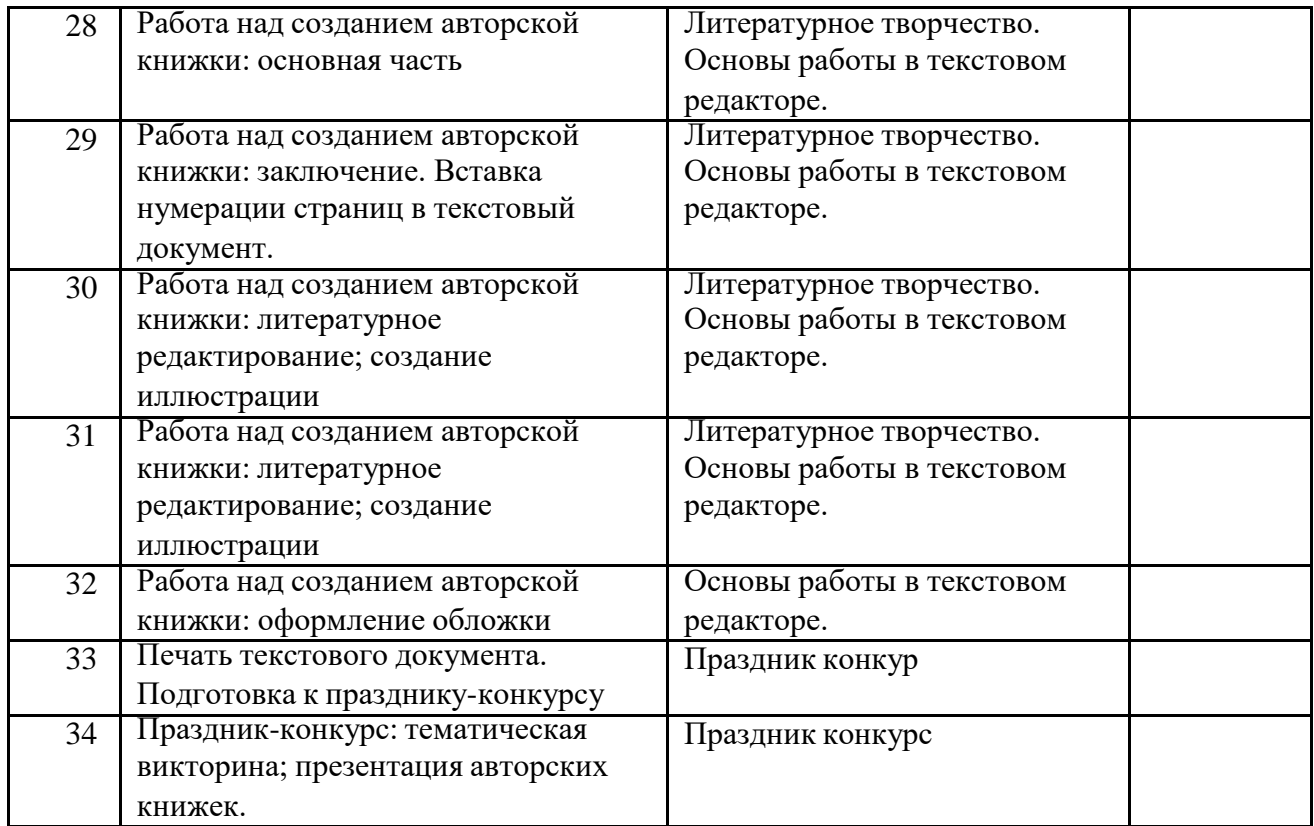

# 3-й год обучения

# *«Проектное творчество и редактор презентаций»*

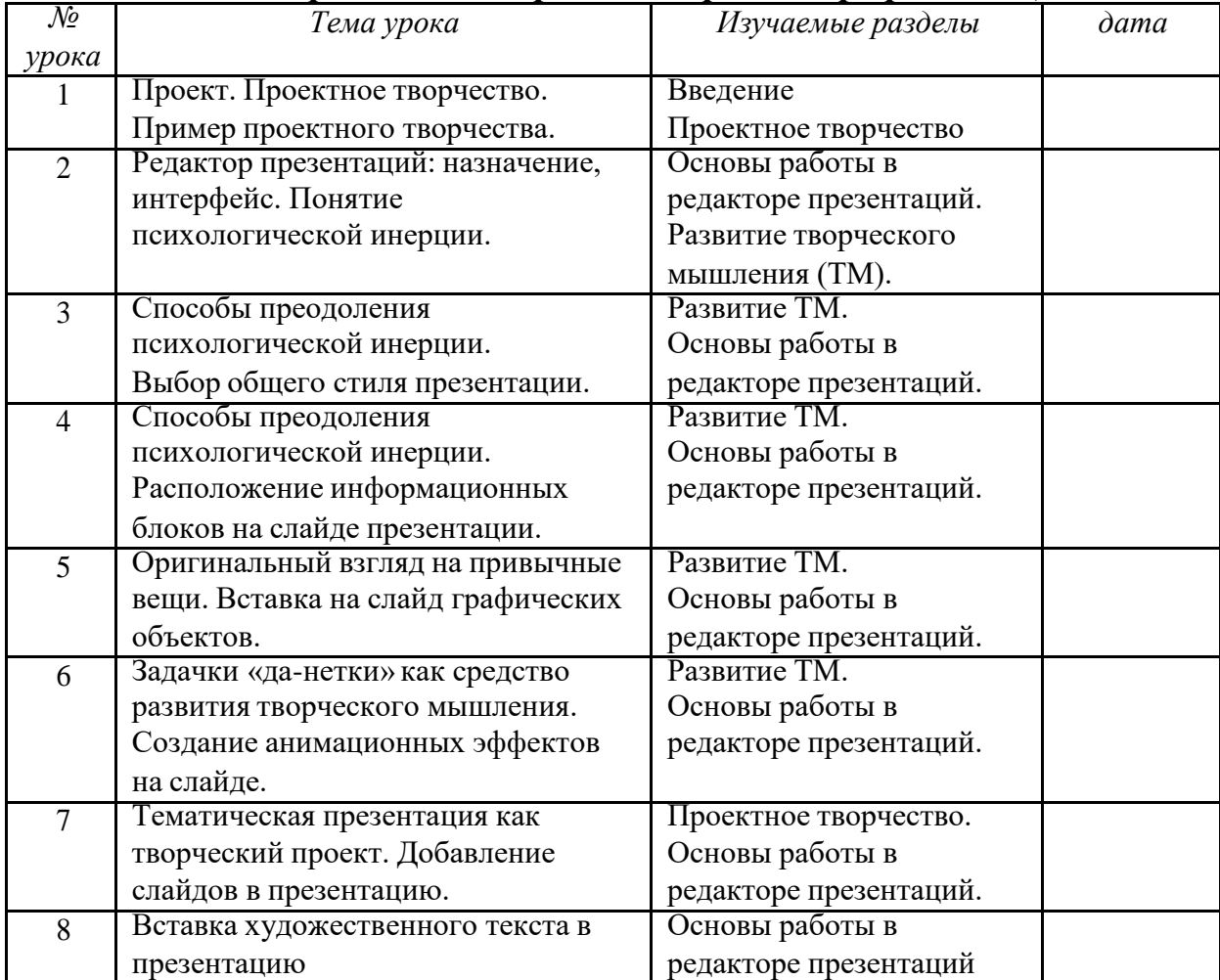

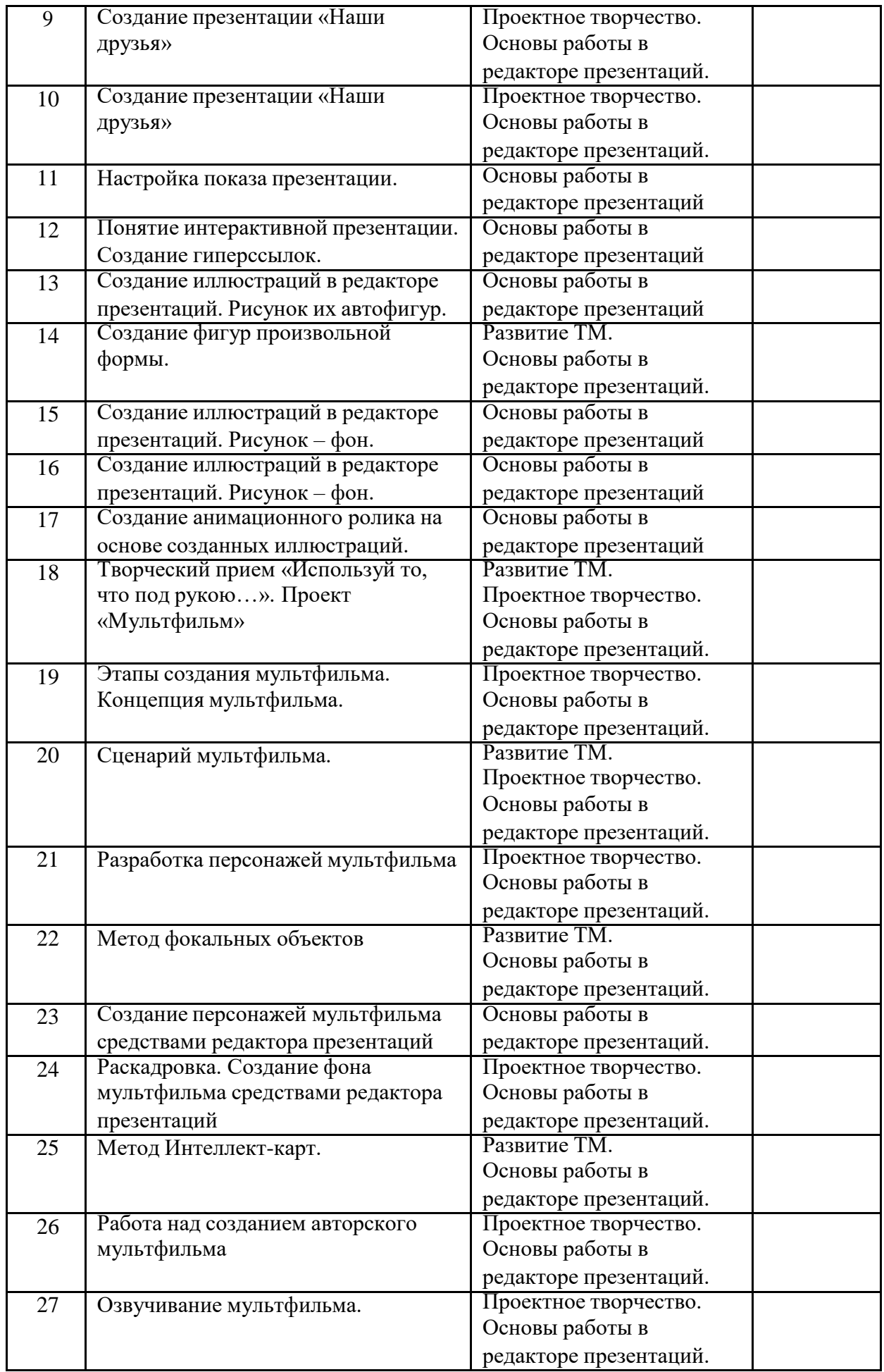

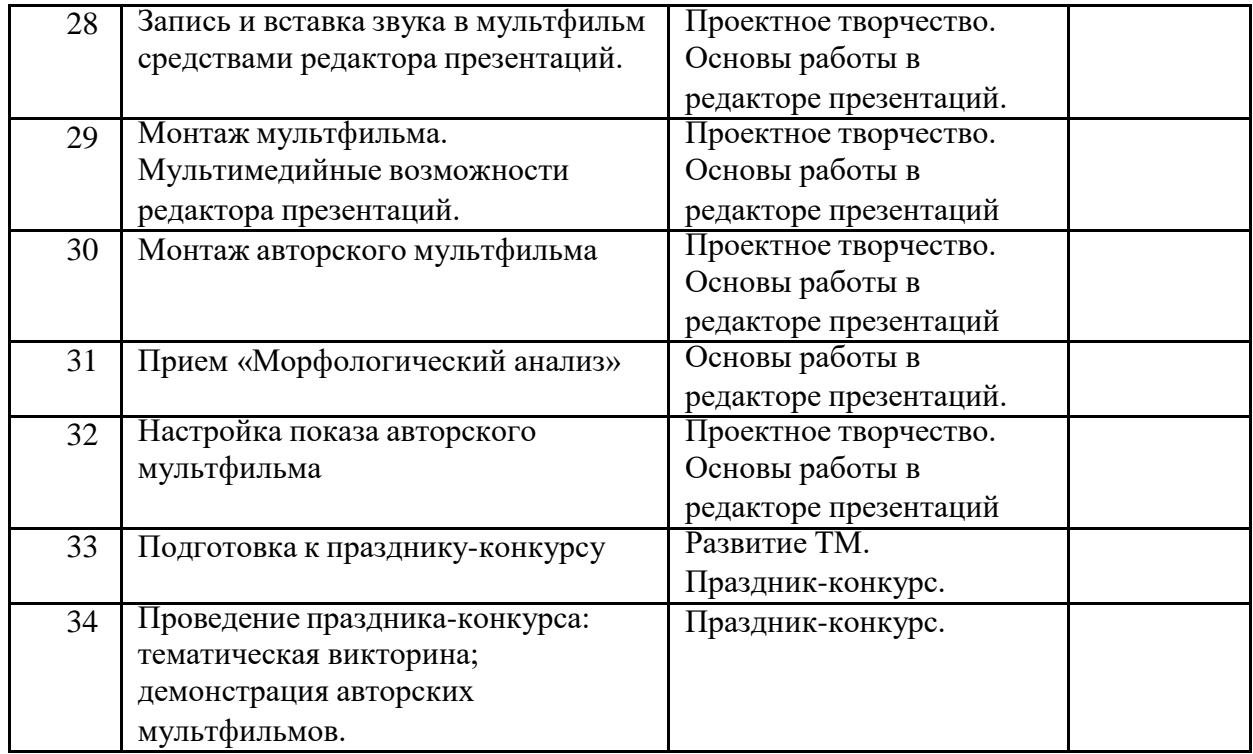

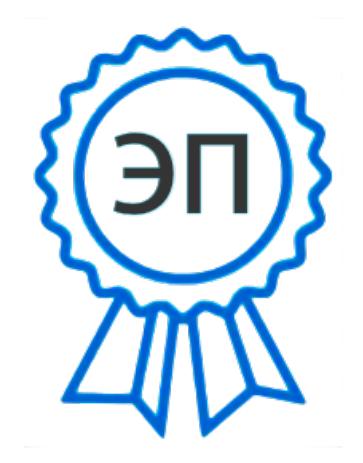

C=RU, O=ГБОУ СОШ № 17 г. Сызрани, CN=Фомина Татьяна Владимировна, E=school17\_szr@samara.edu.ru 00df8d70d1c6d848a5 2021.06.09 22:28:09+04'00'